This is what your Sharepoint access request should look like.

Place your request for access to IMSS at help.caltech.edu.

## **Help Request**

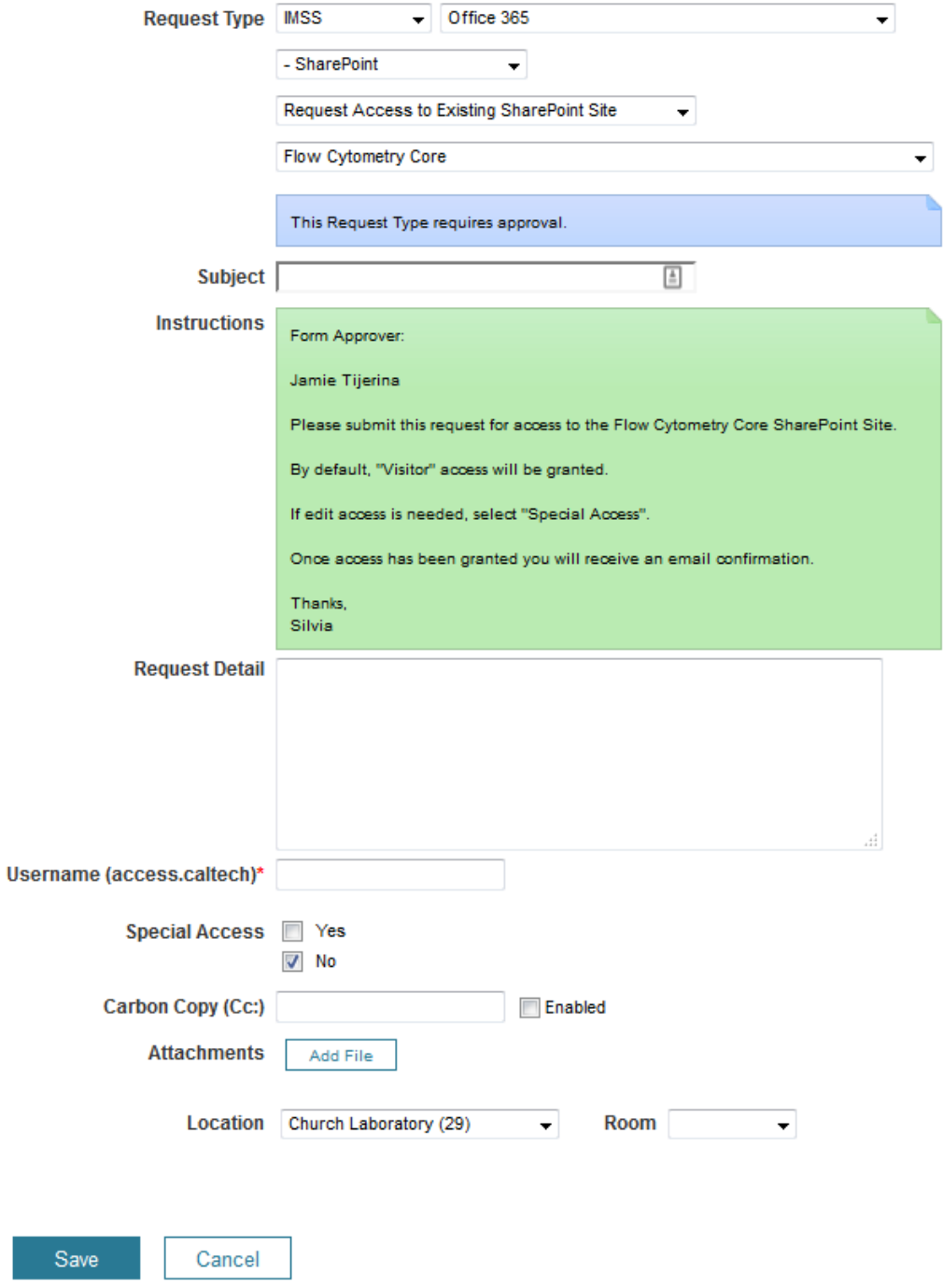